# More Programming Review

# Code Organization

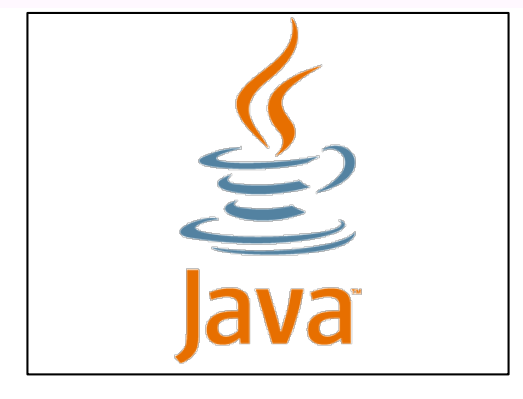

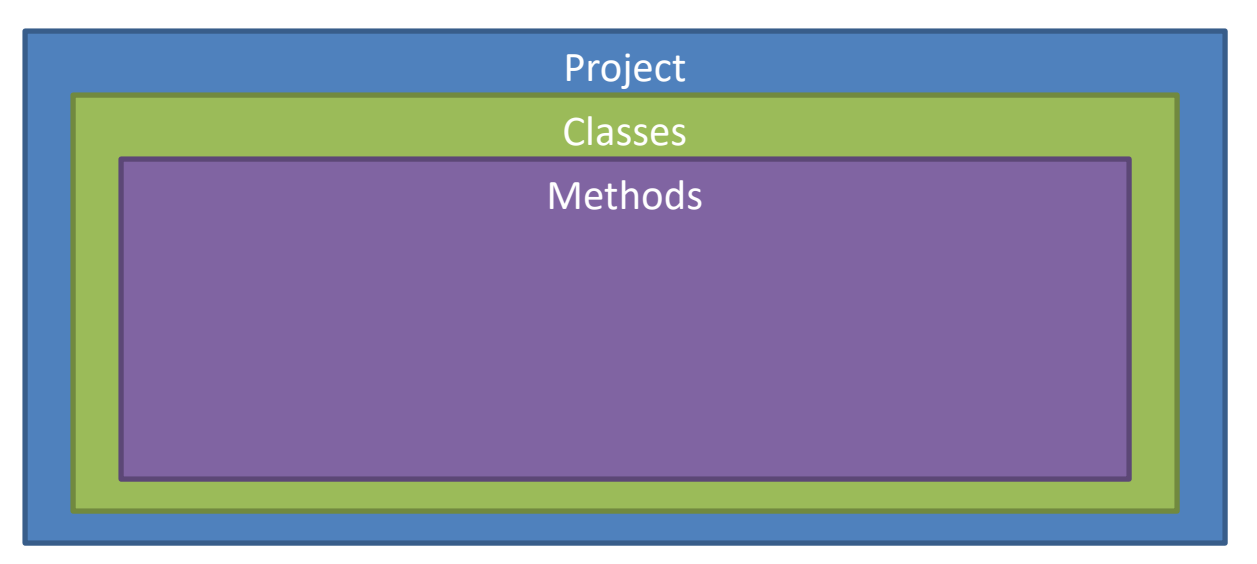

# **Methods**

- Groups functionality into a "callable" structure
- "Verbs"
- Create methods based on singular verbs
- Can be either Dynamic or Static
- Methods in Java must be within a Class

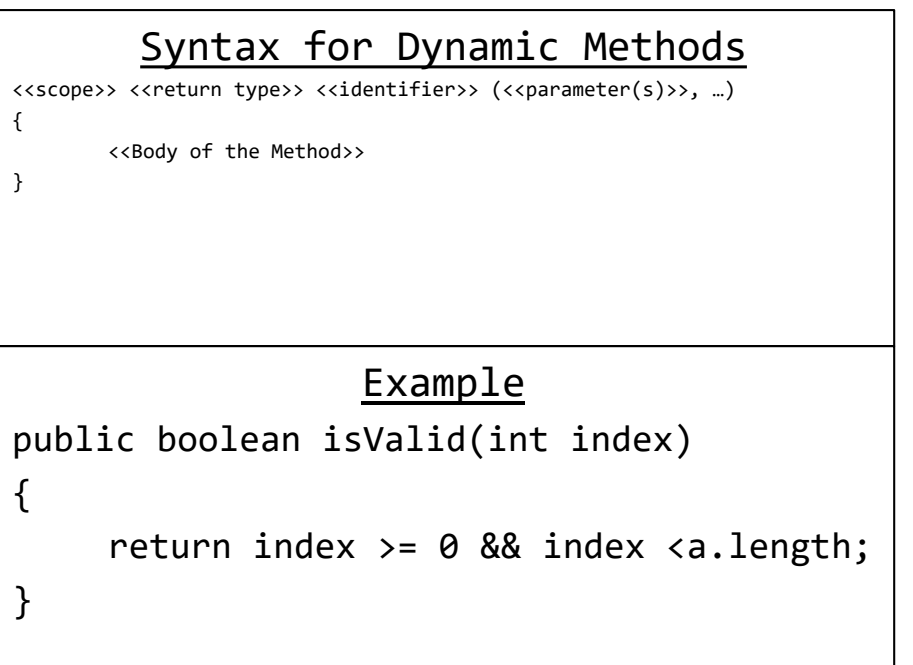

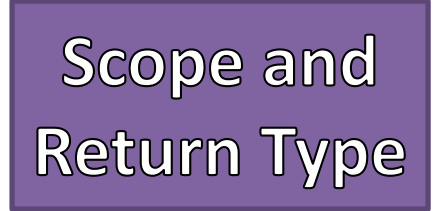

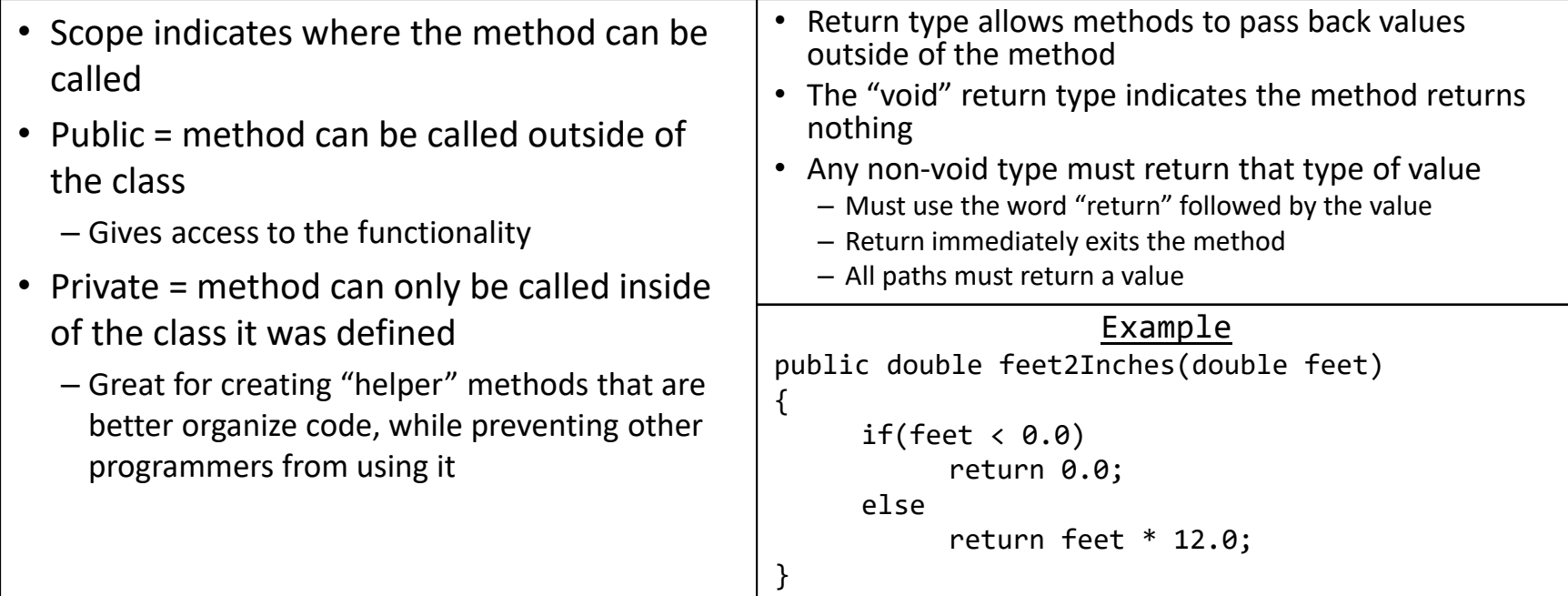

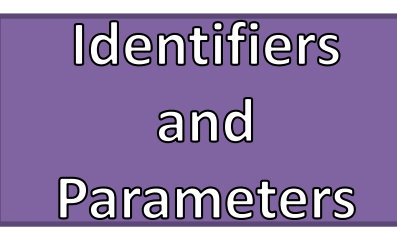

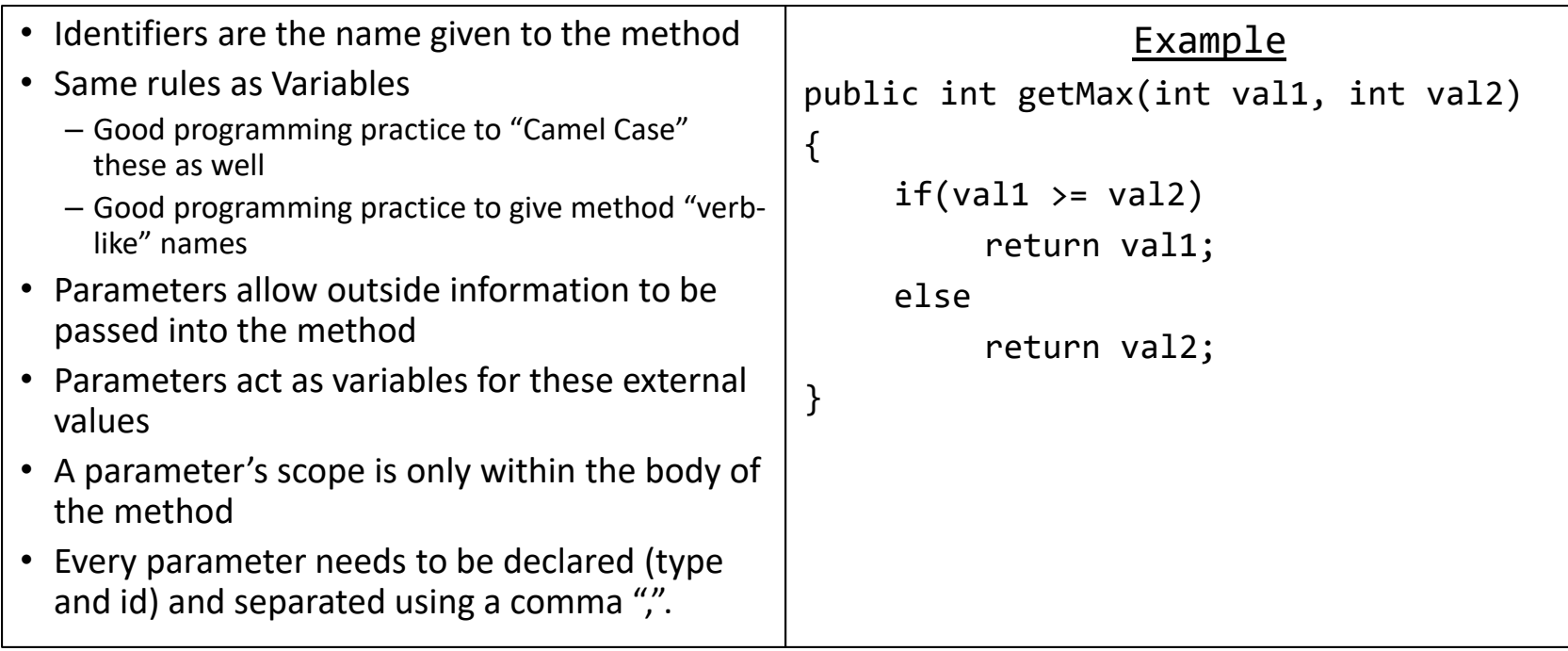

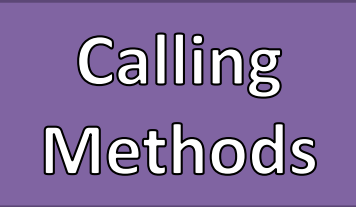

}

- Using or "calling" methods depends on where it is being called
- Inside the class where it was defined
	- Use the identifier followed by the parameters
	- For dynamic methods it is good practice to use the reserved word "this"
- Outside the class where it was defined
	- An instance of the class (an Object) must be constructed
		- If not NullPointerException
	- Use the instance followed by a dot "." followed by the identifier and parameters
- Methods are "pushed" onto a structure in memory called a "Call Stack"

### Syntax for Internal

this.<<method identifier>>(<<parameters>>);

### Syntax for External

<<object identifier>>.<<method identifier>>(<<parameters>>);

```
Internal Example
public int getValueFromArray(int index)
{
```

```
if(!this.isValid(index))
     return -1;
else
     return a[index];
```
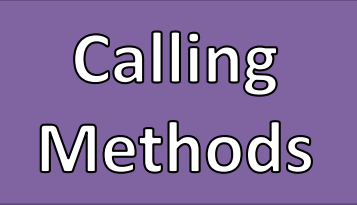

//Assume this is called from the Main Method **Call Stack in Memory** //Assume the index is valid public int getValueFromArray(int index)

```
if(!this.isValid(index))
```

```
return -1;
```

```
else
```
{

}

{

}

```
return a[index];
```

```
public boolean isValid(int index)
```

```
return index >= 0 && index <a.length;
```
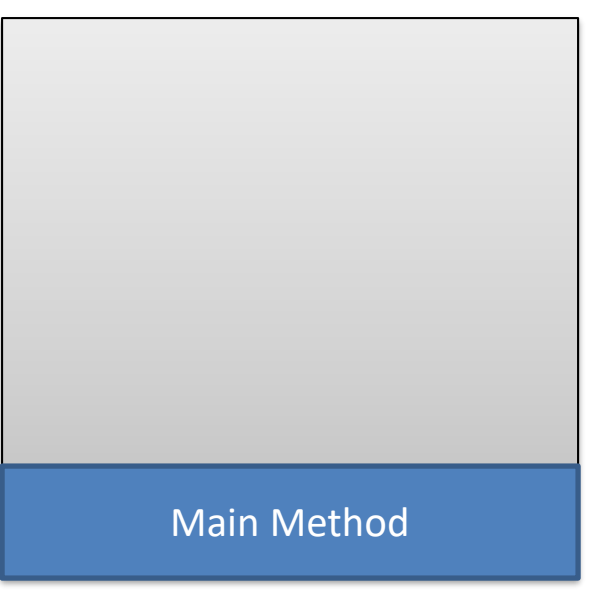

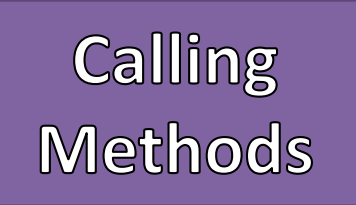

//Assume this is called from the Main Method **buyier Call Stack in Memory** //Assume the index is valid public int getValueFromArray(int index)

```
if(!this.isValid(index))
      return -1;
```

```
else
```
{

}

{

}

```
return a[index];
```

```
public boolean isValid(int index)
```

```
return index >= 0 && index <a.length;
```
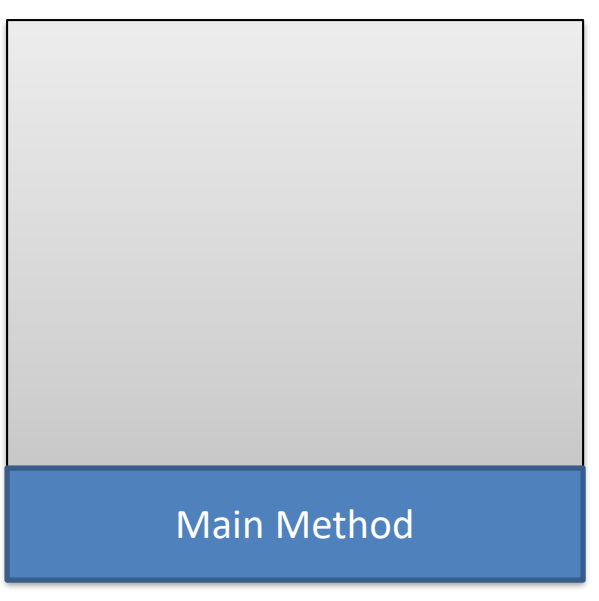

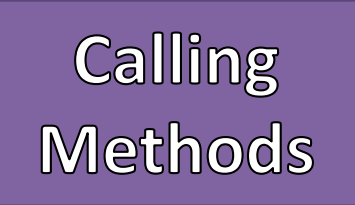

//Assume this is called from the Main Method | Call Stack in Memory //Assume the index is valid public int getValueFromArray(int index)

```
if(!this.isValid(index))
      return -1;
```

```
else
```
{

}

{

}

```
return a[index];
```

```
public boolean isValid(int index)
```

```
return index >= 0 && index <a.length;
```
# getValueFromArray(2);

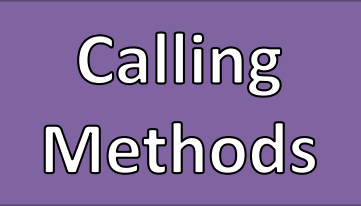

//Assume this is called from the Main Method | Call Stack in Memory //Assume the index is valid

```
public int getValueFromArray(int index)
```

```
{
      if(!this.isValid(index))
             return -1;
```

```
else
```
}

{

}

```
return a[index];
```

```
public boolean isValid(int index)
```

```
return index >= 0 && index <a.length;
```
### getValueFromArray(2);

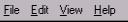

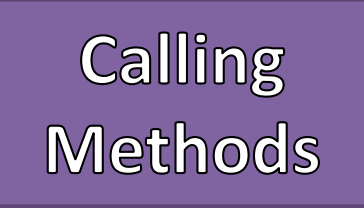

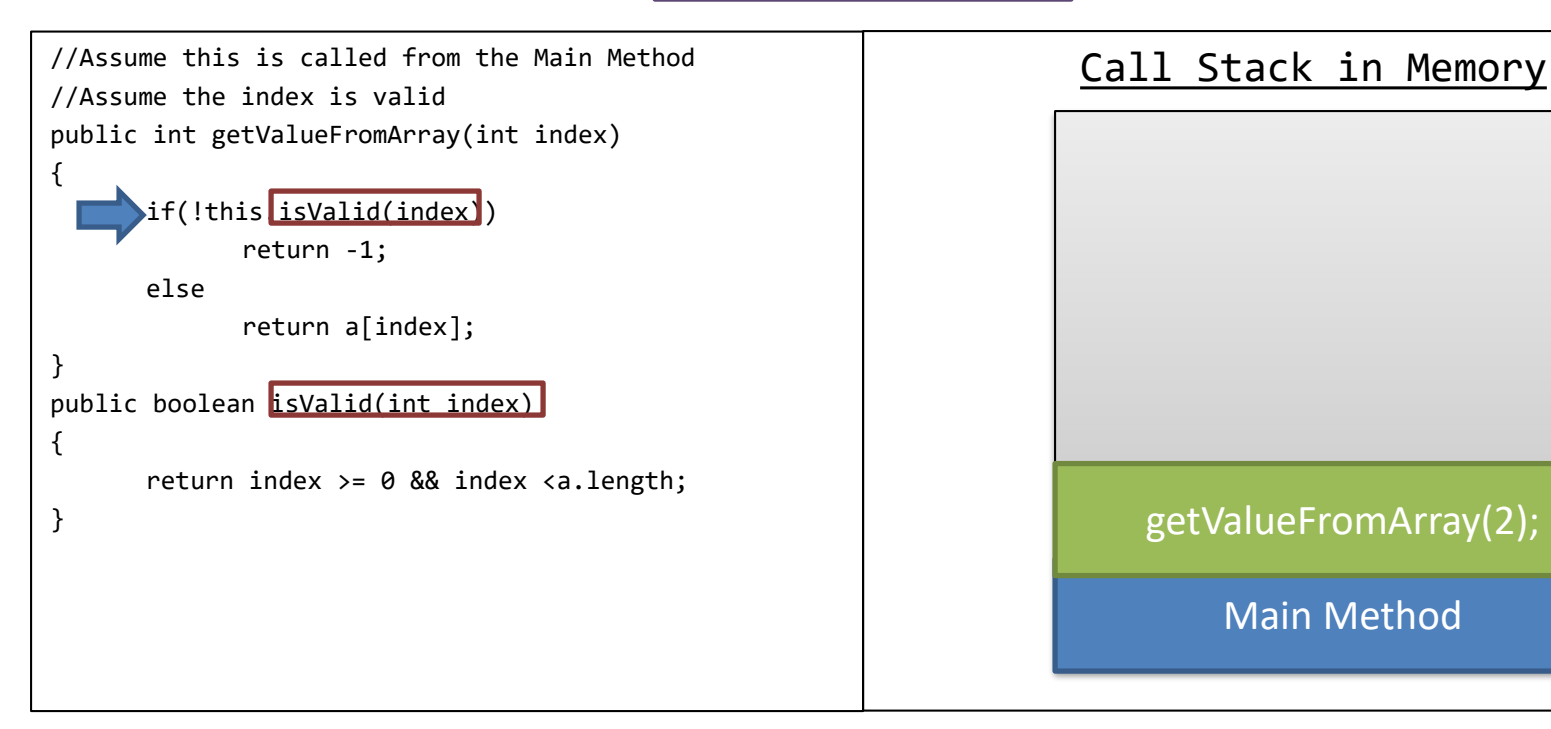

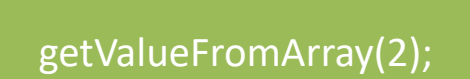

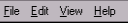

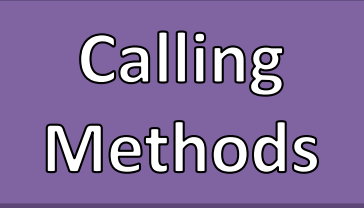

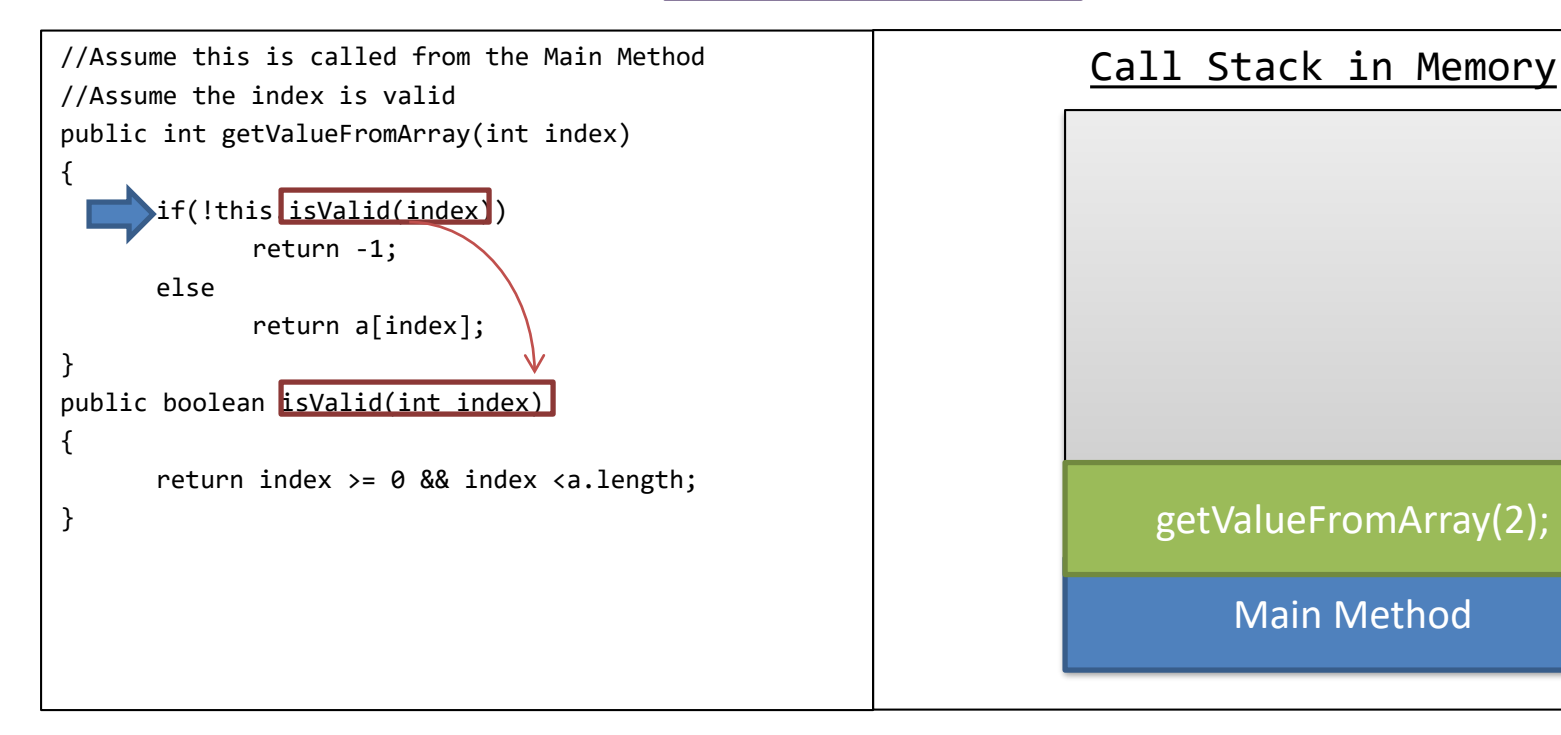

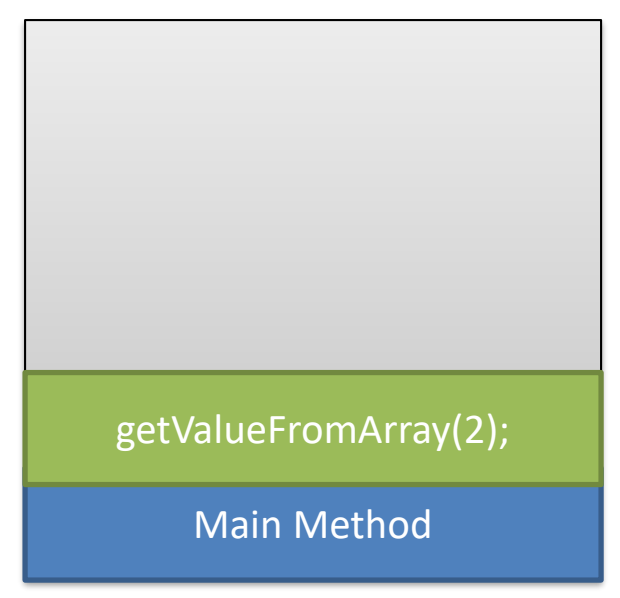

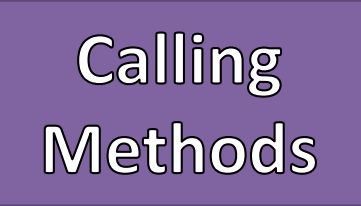

//Assume this is called from the Main Method | Call Stack in Memory //Assume the index is valid

```
public int getValueFromArray(int index)
```

```
if(!this.isValid(index))
      return -1;
```

```
else
```
{

}

{

}

```
return a[index];
```

```
public boolean isValid(int index)
```

```
return index >= 0 && index <a.length;
```
### getValueFromArray(2);

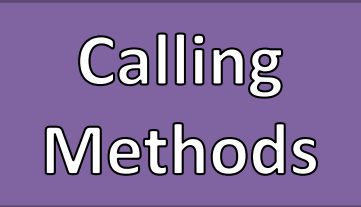

//Assume this is called from the Main Method | Call Stack in Memory //Assume the index is valid

```
public int getValueFromArray(int index)
```

```
if(!this.isValid(index))
      return -1;
```

```
else
```
{

}

{

}

```
return a[index];
```

```
public boolean isValid(int index)
```

```
return index >= 0 && index <a.length;
```
# Main Method getValueFromArray(2); isValid(2);

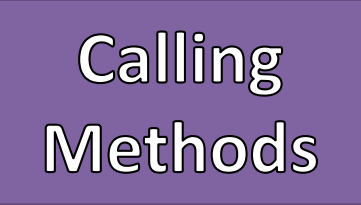

//Assume this is called from the Main Method **buyier Call Stack in Memory** //Assume the index is valid

```
public int getValueFromArray(int index)
```

```
{
      if(!this.isValid(index))
             return -1;
```
### else

}

{

}

```
return a[index];
```
public boolean isValid(int index)

return index >= 0 && index <a.length;

# Main Method getValueFromArray(2); isValid(2);

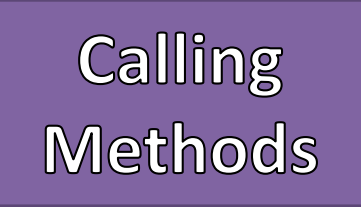

//Assume this is called from the Main Method | Call Stack in Memory //Assume the index is valid public int getValueFromArray(int index) { if(!this.isValid(index)) return -1; else return a[index]; } public boolean isValid(int index) { return index  $>= 0$  && index  $\langle a.$ length; } true

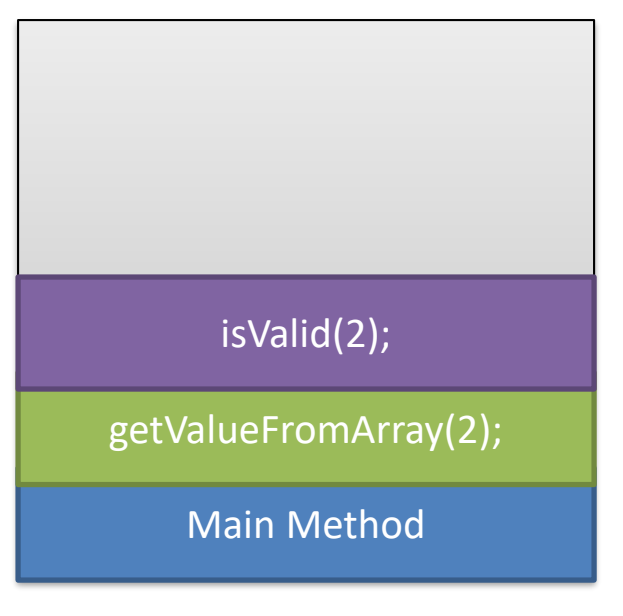

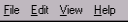

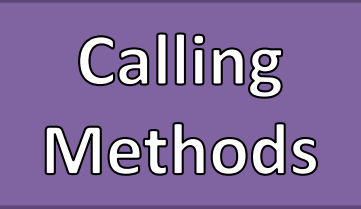

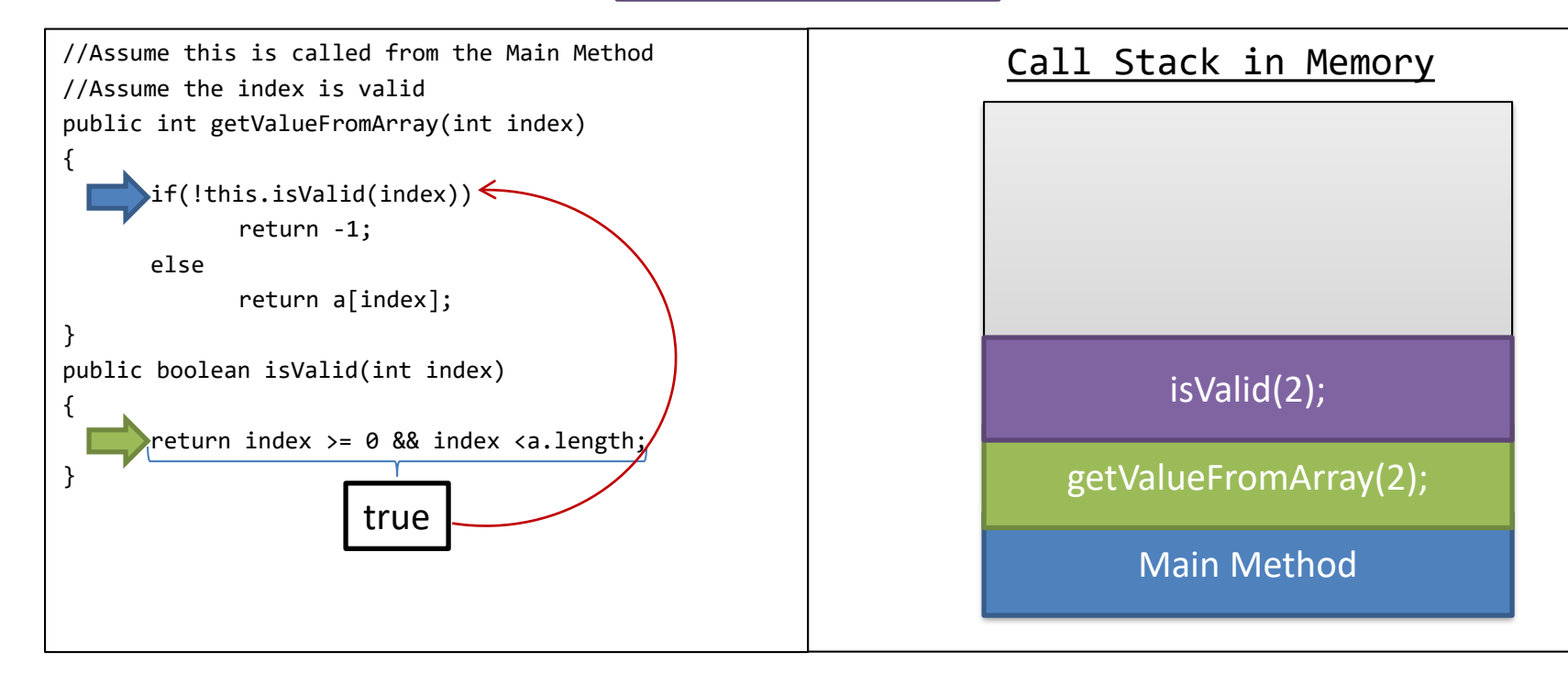

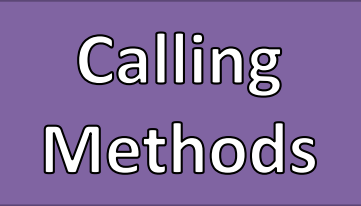

//Assume this is called from the Main Method | Call Stack in Memory //Assume the index is valid

```
public int getValueFromArray(int index)
```

```
{
      if(!this.isValid(index))
             return -1;
```

```
else
```
}

{

}

```
return a[index];
```

```
public boolean isValid(int index)
```

```
return index >= 0 && index <a.length;
```
### getValueFromArray(2);

{

}

{

}

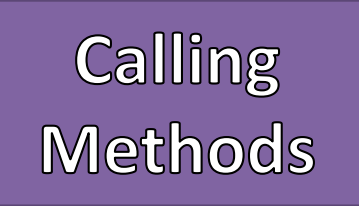

//Assume this is called from the Main Method | Call Stack in Memory //Assume the index is valid

```
public int getValueFromArray(int index)
```

```
if(!this.isValid(index))
      return -1;
```

```
else
      return a[index];
```

```
public boolean isValid(int index)
```

```
return index >= 0 && index <a.length;
```
### getValueFromArray(2);

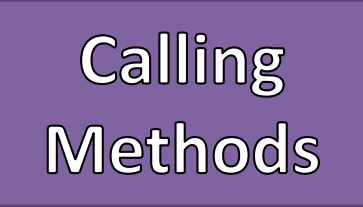

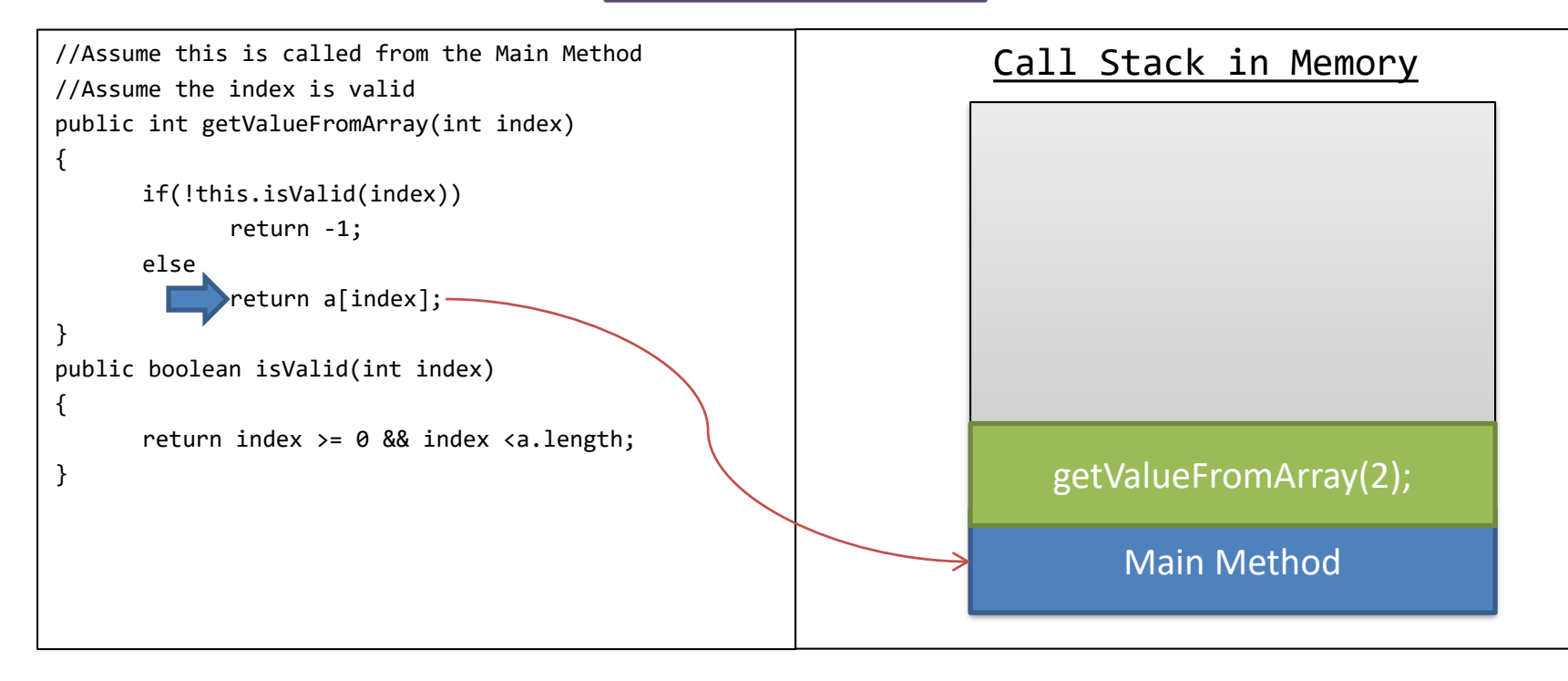

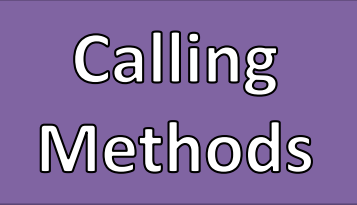

//Assume this is called from the Main Method **Call Stack in Memory** //Assume the index is valid public int getValueFromArray(int index)

```
if(!this.isValid(index))
```

```
return -1;
```

```
else
```
{

}

{

}

```
return a[index];
```

```
public boolean isValid(int index)
```

```
return index >= 0 && index <a.length;
```
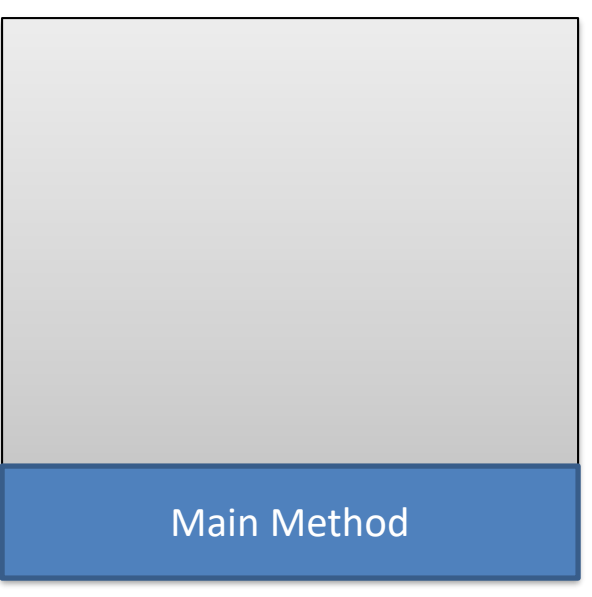

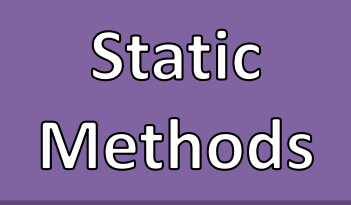

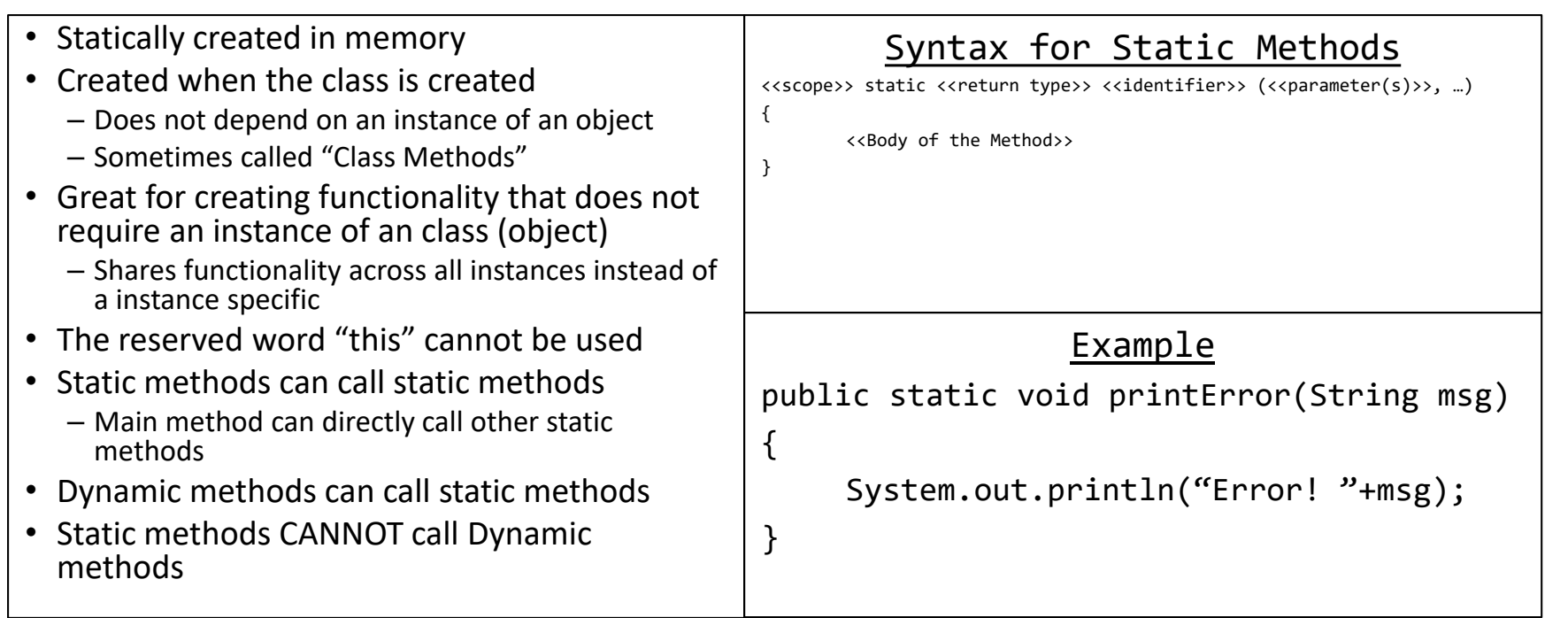

**Object Oriented** Programming  $(OOP)$ 

• Use "objects" to organize code • Key Concepts – Encapsulation – Inheritance – Polymorphism • Classes – Group data with functionality – "Nouns" – Creates replicable code dynamically • Objects = specific (constructed) instances of classes • A Class becomes a Type – Object Type – Reference separated from contents • A Class creates instances of objects 7 Steps for Creating and Using a Class 1. Define the Class 2. Declare Instance Variables Make their scope "private" 3. Constructors – Default – Parameterized 4. Accessors for Every Instance Variable 5. Mutators for Every Instance Variable – Check for valid values 6. Other useful methods – toString() – equals(value) 7. Use it!

# Define the

- The identifier becomes a Type
- Class identifier's have the same rules as Variables and Methods
	- Good programming practice to "Camel Case" these as well, but always Uppercase the first Letter
	- Good programming practice to give method "noun-like" names
- In Java the class' name must match the file name
- The scope of a class is usually public

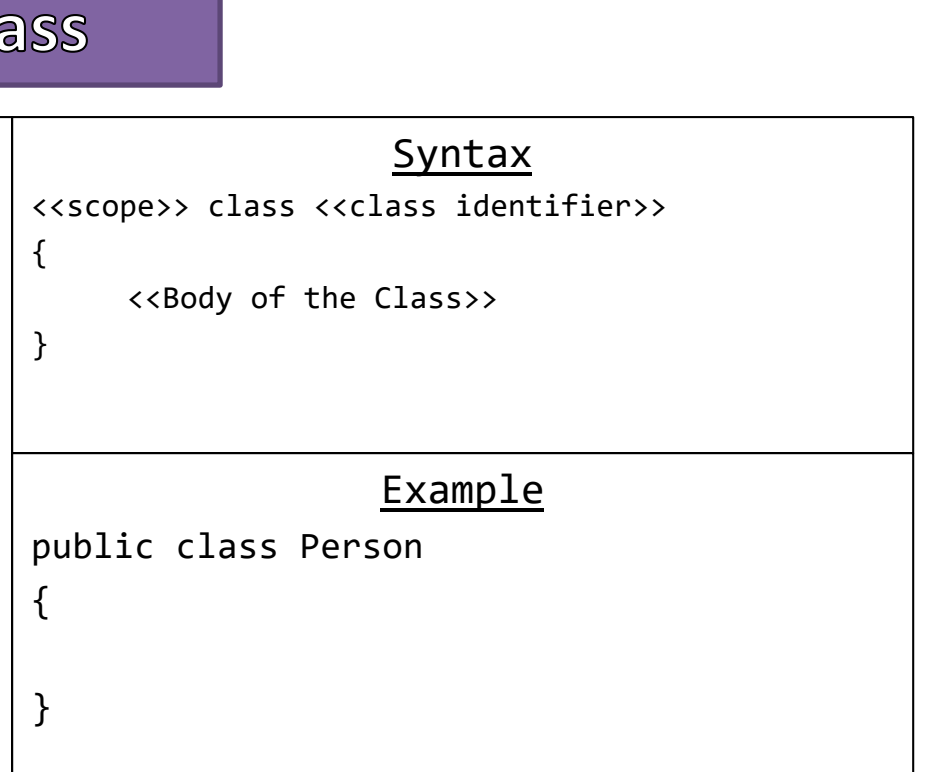

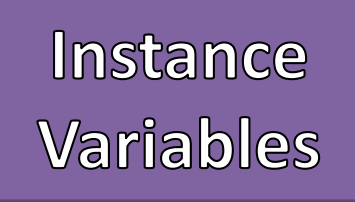

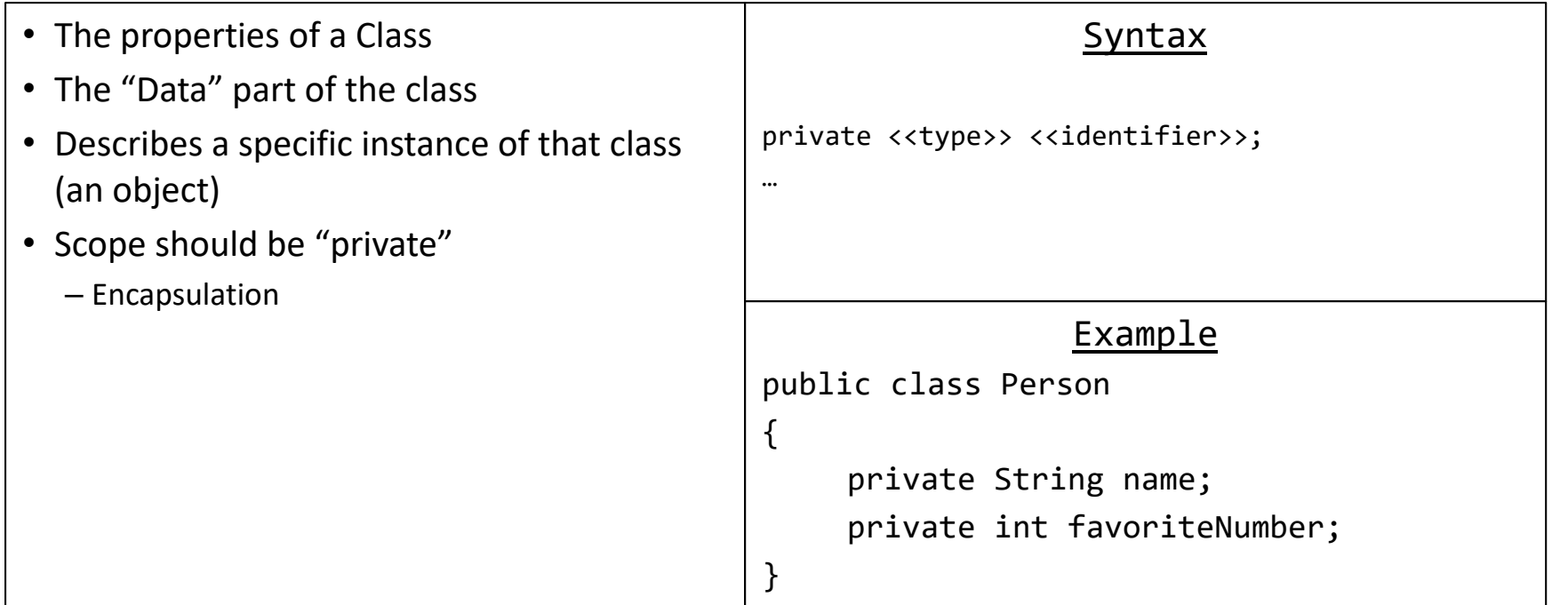

### **Constructors**

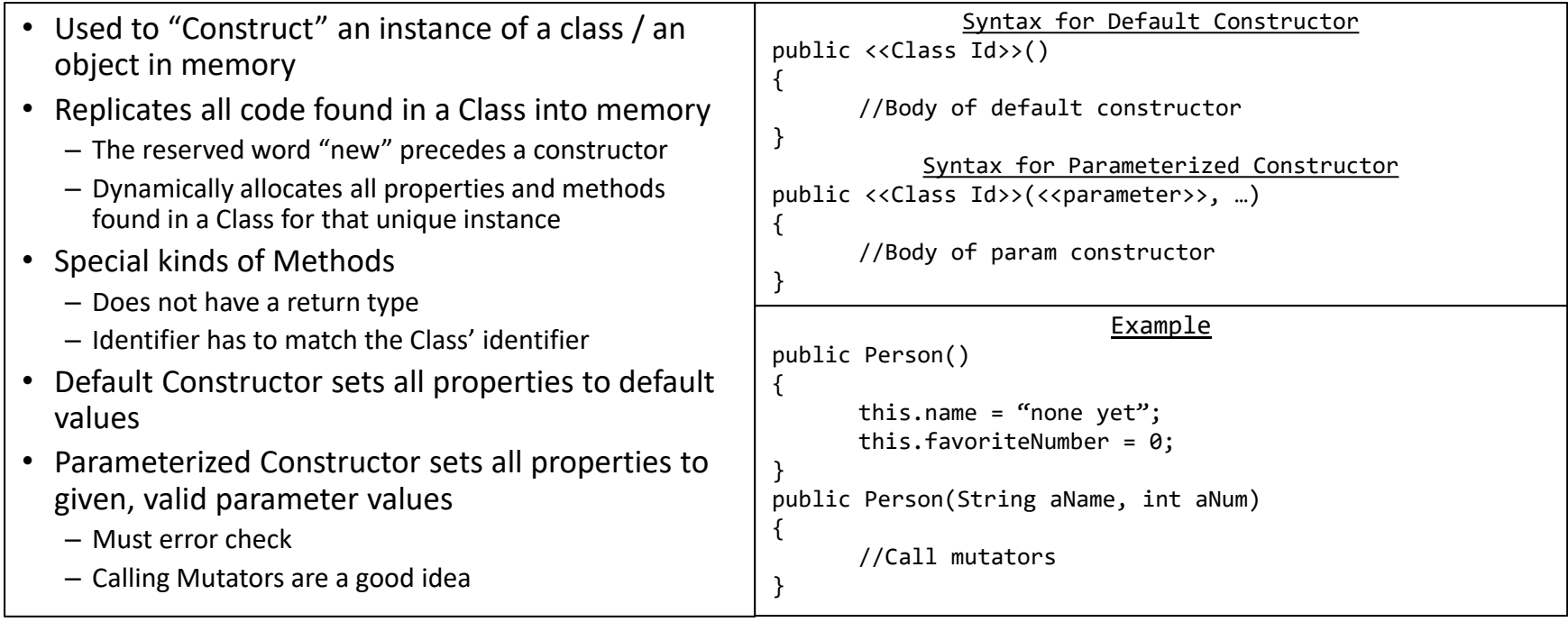

## **Accessors**

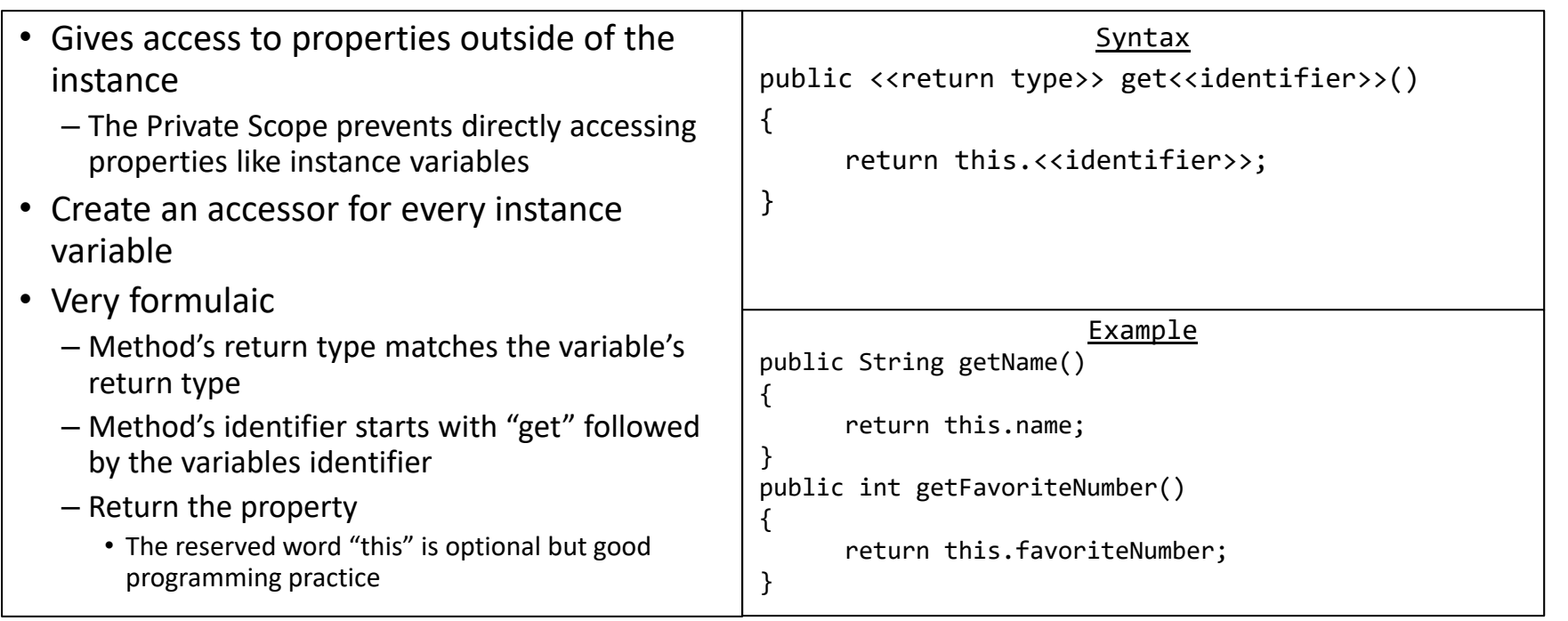

### **Mutators**

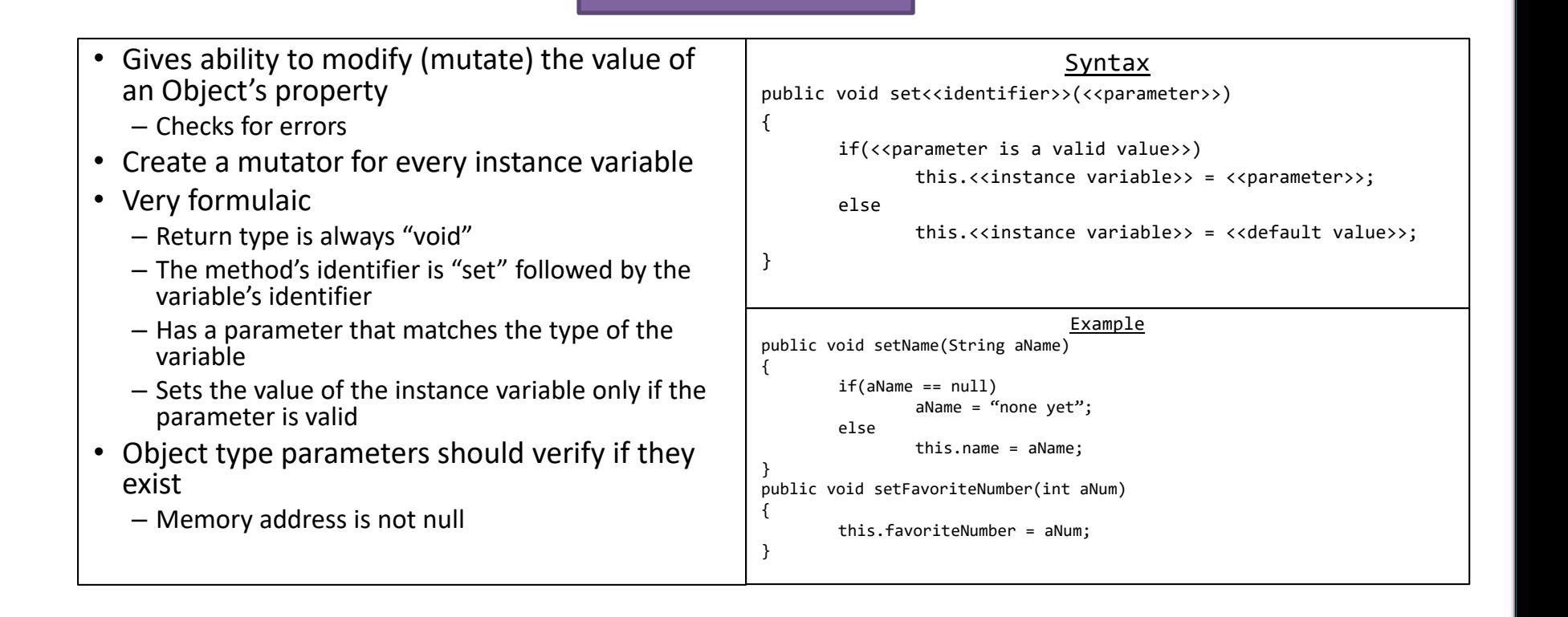

## **Other Useful** Methods

![](_page_30_Picture_164.jpeg)

# Use it!

![](_page_31_Picture_107.jpeg)

![](_page_32_Picture_11.jpeg)

![](_page_33_Picture_11.jpeg)

![](_page_34_Picture_12.jpeg)

![](_page_35_Picture_11.jpeg)

![](_page_36_Picture_11.jpeg)

![](_page_37_Figure_2.jpeg)

![](_page_38_Picture_12.jpeg)

![](_page_39_Picture_141.jpeg)

![](_page_40_Picture_140.jpeg)

![](_page_41_Picture_13.jpeg)

![](_page_41_Picture_14.jpeg)

### Example

```
Person p1;
p1 = new Person();
Person p2 = new Person("JJ", 7);Person p3 = new Person();
boolean b = (p1 == p3); // Falseboolean b2 = (p1.equals(p3)); // Truep1 = p2;p1.setName("ASDF");
String name = p2.getName();// "ASDF"
```
![](_page_42_Picture_162.jpeg)

### Example

```
Person p1;
p1 = new Person();
Person p2 = new Person("JJ", 7);Person p3 = new Person();
boolean b = (p1 == p3);//False
boolean b2 = (p1.equals(p3)); // Truep1 = p2;p1.setName("ASDF");
String name = p2.getName();// "ASDF"
```
![](_page_43_Picture_163.jpeg)

### Example

![](_page_44_Picture_163.jpeg)

### Example

![](_page_45_Picture_164.jpeg)

### Example

![](_page_46_Picture_163.jpeg)

### Example

![](_page_47_Picture_163.jpeg)

### Example

![](_page_48_Picture_163.jpeg)

### Example

![](_page_49_Picture_166.jpeg)

### Example

![](_page_50_Picture_167.jpeg)

### Example

![](_page_51_Picture_166.jpeg)

### Example

![](_page_52_Picture_163.jpeg)

### Example

![](_page_53_Picture_163.jpeg)

### Inheritance

- Establishes a relationship between two classes where properties and methods are absorbed from one class into another
- Similar to Biological Inheritance
- Used to create a more "specific" version of a given class
	- Creates an "is a" relationship
- Reserved word "extends" is used to establish this in the Class definition
- The reserved word "super" can be used to access methods and constructors from the parent class
	- super() is used to call the parent's constructors
	- super.<<method>> is used to call the parent's method

```
Syntax
//Class def
public class <<class identifier>> extends <<other class>>
{
          …
          public <<class identifier>>()
          {
                    super();//Call other class' default constructor
          }
}
                                          Example
public class Employee extends Person
{
          private int id;
          public Employee()
          {
                    super();//Call to Person's def constr
                    this.id = 0;
          }
          …
          public boolean equals(Employee e)
          {
                    return e != null && super.equals(e) && this.id == e.getID();
          }
}
```
## Polymorphism

![](_page_55_Picture_153.jpeg)

# Code Organization